## **W = emgr(f,g,s,t,w,pr,nf,ut,us,xs,um,xm,dp);**

emgr – Empirical Gramian Framework ( Version 5.5 )

## **Mandatory Arguments Option Flags**

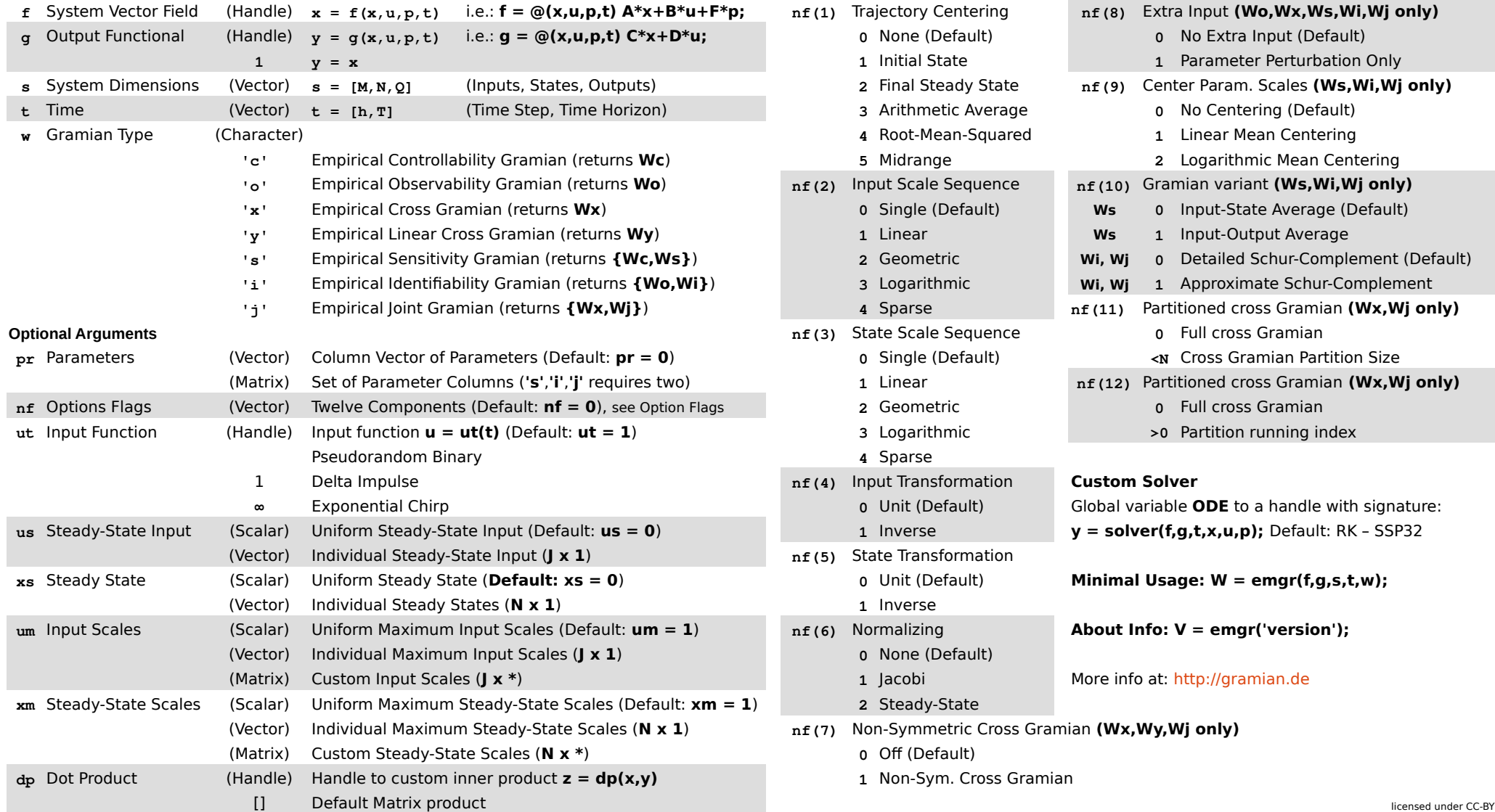

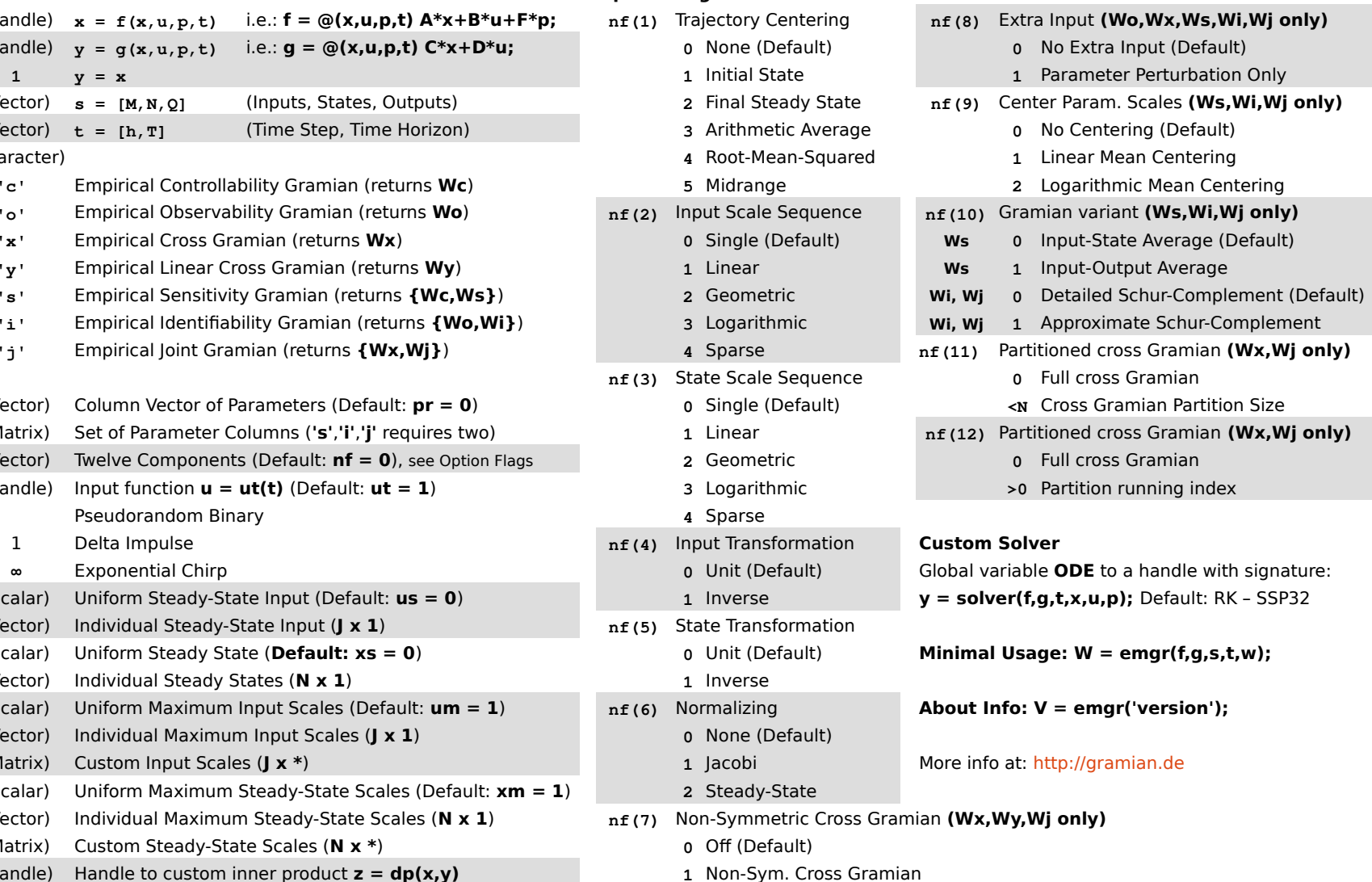